## Skriptum Mathematik 2 für Bau- und Umweltingenieurwesen Version vom 26. Februar 2021 Errata

Reinhard Winkler (TU Wien)

17. Juni 2021

## Zusammenfassung

Zahlreiche Fehler aus früheren Versionen des Skriptums sind mittlerweile ausgemerzt, leider noch lange nicht alle. Hier ist eine Zusammenstellung von Druckfehlern in der Version vom 26. Februar 2021, die auch inhaltliche Fehler nach sich ziehen. Nichtmathematische Fehler sprachlicher, ortho-, typografischer und ähnlicher Natur sind nicht berücksichtigt.

Notation, erklärt am ersten und am sechsten Beispiel:  $p16^{10,11}$  bedeutet Seite 16, 10. und 11. Zeile von oben (Kopfzeile nicht mitgezählt). p43<sup>11</sup> bedeutet Seite 43, 11. Zeile von unten. Formelzeilen auch mit mehrzeilig notierten Objekten wie Vektoren, Matrizen u.ä. werden nur als eine Zeile gezählt.

p16<sup>10,11</sup>: Diesen Satz umändern zu: "Denn dann kann man  $n = 1$ ,  $\mathbf{x}_1 = \mathbf{o}$ , und  $r_1 = 1 \neq 0$  setzen, so dass die nichttriviale Linearkombination  $\sum_{i=1}^{n} r_i \mathbf{x}_i = \mathbf{o}$  den Nullvektor darstellt."

 $p20^{10,12}: L({{\bf b}'_1, \ldots, {\bf b}'_n})$  sollte korrekt heißen  $LH({{\bf b}_1, \ldots, {\bf b}_n})$  (für "lineare Hülle"). Ganz ähnlich zwei Zeilen weiter: LH( $B \setminus \{b\}$ ) statt  $L(B \setminus \{b\})$ 

 $p22^{14}$ : In Satz 1.1.5.2 ist das k-Tupel  $(b_1, \ldots, b_k)$  keine Teilmenge von V sondern ein Element des kartesischen Produktes, also  $(\mathbf{b}_1, \ldots, \mathbf{b}_k) \in V^n$  statt  $(\mathbf{b}_1, \ldots, \mathbf{b}_k) \subseteq$  $V$ .

p28: In beiden Teilen des Beweises von Proposition 1.2.2.1 wurde auf den Nachweis vergessen, dass der Nullvektor in den Unterräumen liegt. Das folgtin beiden Fällen aus der Beziehung  $f(\mathbf{o}_1) = \mathbf{o}_2$ , die ganz allgemein für lineare Abbildungen z.B. aus  $f(\mathbf{o}_1) = f(\mathbf{o}_1 + \mathbf{o}_1) = f(\mathbf{o}_1) + f(\mathbf{o}_1)$  folgt.

p28, erste Zeile im Beweis von Proposition 1.2.2.2: ker $f = {\mathbf{o}_1}$  statt ker $f = {\mathbf{o}_1}$ .

 $p43<sub>11</sub>$ : In der Formelzeile für  $c_{i,j}$  ist beim letzten Vektor (Spaltenvektor) die letzte Eintragung  $b_{l,j}$  (nicht  $b_{n_2,j}$ ).

 $p45^{12}: n = \dim V_1 = \dim V_2$ 

p51<sup>18−20</sup>: Hier ist zusätzlich  $V_1 = V_2 = \ldots = V_n = V$  verlangt.

p547: Die mittlere der drei 2 × 2-Determinanten hat negatives Vorzeichen. Die entsprechende Gleichung lautet daher: −      $x_1$   $y_1$  $x_3$  y<sub>3</sub>  $= x_3y_1 - x_1y_3$ 

p558: Das letzte Symbol der Formelzeile bezeichnet einen Spalten- und keinen Zeilenvektor, also  $\ldots = \mathbf{x}_Z Q \mathbf{y}_S$ .

p59<sup>12</sup>: Die rekursive Definition  $\tilde{\mathbf{y}}_k$  lautet korrekt:

$$
\tilde{\mathbf{y}}_k = \mathbf{x}_k - \sum_{i=1}^{k-1} (\mathbf{x}_k \cdot \mathbf{y}_i) \mathbf{y}_i
$$

p69 unten: Im Beweis von Folgerung 1.4.5.2 sollte es statt  $B_2 = SB_1S^{-1}$  korrekt heißen  $A_2 = SA_1S^{-1}$  und die letzte Formelzeile entsprechend:

$$
\det(A_2) = \det(SA_1S^{-1}) = \det(S)\det(A_1)\det(S^{-1}) = \det(A_1)
$$

p77, Gleichungssysteme oben: Von den insgesamt funf Gleichungssystemen in Ma- ¨ trixschreibweise ist das vorletzte nicht nachvollziehbar. Uberzeugender ist wohl: ¨

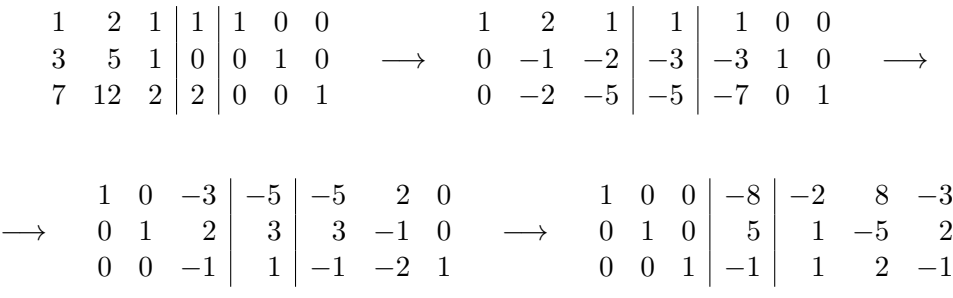

Bezeichnet man die vier Systeme mit  $S, S', S''$  und  $S'''$ , ihre Zeilen entsprechend mit  $z_i, z'_i, z''_i$ und  $z'''_i, i = 1, 2, 3$ , so wurden folgende Zeilenoperationen durchgeführt: vom ersten System zum zweiten  $z'_1 := z_1, z'_2 := z_2 - 3z_1, z'_3 := z_3 - 7z_1$ ; von zweiten zum dritten  $z_1'' := z_1' + 2z_2', z_2'' := -z_2', z_3'' := z_3' - 2z_2';$  und vom dritten zum vierten  $z_1''' := z_1'' - 3z_3'', z_2''' := z_2'' + 2z_3'', z_3''' := -z_3''.$ 

p77, untere Hälfte: Im linearen Gleichungssystem in den Variablen  $x_1, x_2, x_3$  ist auf der rechten Seite der mittleren Gleichung das Vorzeichen falsch. Korrekt sollte diese lauten:  $0x_1 + 1x_2 + 0x_3 = 5$ .

 $p886$ : In der Gleichungskette ist im vorletzten Glied um b zu ergänzen, also:  $A\mathbf{x} = \ldots = I_n\mathbf{b} = \mathbf{b}$ 

p101<sub>13,12</sub>: "(noch nicht zu Beginn)" streichen.

p111<sup>10,11</sup>: "(wieder fehlt der Nullvektor im Bildbereich)" ergänzen zu "(wieder fehlt der Nullvektor im Bildbereich und darüber hinaus die gesamte senkrechte  $z$ -Achse<sup>"</sup>

p120<sup>14</sup>: "als steilsten Anstieg" sollte etwas genauer heißen: "als Richtung des steil-" sten Anstiegs"

p120<sub>10,11</sub>: Das Wort "mittlere" ist missverständlich. Besser daher: "Der Anstieg von  $f$  ausgehend von  $x_0$  in Richtung  $e \ldots$ ". Zur Klarheit sollte die Formel ergänzt werden:  $\frac{\partial f}{\partial \mathbf{e}}(\mathbf{x}_0) = \text{grad}_{\mathbf{x}_0}(f) \cdot \mathbf{e}$ 

 $p129_{12,11}$ : Statt "So wie im soeben behandelten Fall ..." sollte es korrekt heißen: " So wie im nachfolgend behandelten Fall . . . "

p133<sup>8</sup>: Die Formulierung mit "keine Löcher" ist irreführend. Treffender wäre "keine Durchbohrungen".

p14715: Fehlendes negatives Vorzeichen in der zweiten Komponente des Gradientenvektors. Korrekt sollte es heißen:  $grad_{\mathbf{x}}f = grad_{(x,y)}f = (f_x, f_y) = (2x, -2y).$ 

p148<sub>14,13</sub>: Verkehrtes Ungleichheitszeichen, korrekt sollte es heißen: "... nach unten, für  $2\sin(2\alpha) > -1$  nach oben offen ist."

p1509: In der k-ten partiellen Ableitung sollte im Zähler  $p$  statt  $f$  stehen. Der Bruchausdruck sollte also lauten:  $\frac{\partial^k p}{\partial x^i}$  $\overline{(\partial x_1)^{i_1}...(\partial x_n)^{i_n}}$ 

p153<sub>15</sub>: Ein x ist durch y zu ersetzen, also:  $f(x, y) := -x^4 - y^4$ 

p $1546: x^T$  tatt  $x^{tr}$  (transponierte Matrix)

p160<sup>6</sup>: Bei der Zerlegung darf auch das Innere  $D<sup>o</sup>$  von  $D$  nicht vergessen werden, also besser: "3. Zerlegung von D in das Innere  $D^o$  und, im Sinne von 1.b, in Teilbereiche  $D_i, \ldots$ "

p173 $_{11}$ : Abschnitt 3.2

p181: Der Abschnitt 3.2 uber lineare Differentialgleichungen setzt sich aus zwei ¨ Teilen zusammen, nämlich 3.2.1-5 und 3.2.6-11, die in der Vorgängerversion des Skriptums eigene Abschnitte bildeten. Leider wurden im Zuge der Revision nicht alle Verweise richtig angepasst. Deshalb tauchen immer wieder fehlerhafte auf. Aus dem Kontext sollte aber klar sein, was gemeint ist.

p182<sub>10.7</sub>: Zweimal fehlt bei V der Index 1, korrekt also  $V_1$ .

$$
p183^{15}: y(0) = y_0, y'(0) = y_1, \dots, y^{(n-1)} = y_{n-1}
$$

p1874: Auch t gehört hier in den Exponenten, also  $y_i(t) = e^{\lambda_i t}$ .

p1893: Im zweiten Funktionsterm ist Cosinus durch Sinus zu ersetzen, korrekt also  $t \mapsto t^{\iota} e^{\alpha_l t} \sin(\beta_l t)$ .

 $p223_{11}$ : Hier hat sich ein überflüssiger Ableitungsstrich eingeschlichen. Es sollte  $F'(x, y(x))$  heißen (nicht  $F'(x, y(x))'$ ).

p236<sub>10</sub>: Statt der Schnittfläche  $F_{x'}$  durch den Bereich B bei einem bestimmten x-Wert parallel zur  $y$ -z-Ebene sollte besser (und ohne die Notation  $x'$  zu benötigen) gleich, wie acht Zeilen weiter, die Menge  $F_x := \{(y, z) \in \mathbb{R}^2 : (x, y, z) \in B\}$  definiert werden.

p236<sub>3</sub>: ... für ein beliebiges x mit  $F_x$  den zweidimensionalen Bereich  $F_x := \{(y, z) \in$  $\mathbb{R}^2: (x, y, z) \in B \}$  .... (Siehe auch das vorangegangene Erratum.)

p237<sup>8</sup> : Im letzten Doppelintegral sind die Integrationsvariablen zu vertauschen also:  $\ldots = \int_c^d \int_a^b f(x, y) \ dx \ dy.$ 

p237 Mitte: Die Grafik ist an dieser Stelle deplatziert, weil im Text nichts über die Randkurven  $y = \delta(x)$  und  $y = \gamma(x)$  gesagt wird.

p24213,9: Um Konsistenz mit der Notation zu Beginn von 4.1.4 herzustellen, sind in den Formeln mehrmals die Symbole K (für "Kugel") und Q für "Quader" mit einem Index  $R$  (für "Radius") zu versehen.

p253<sup>3,14</sup>: In der dritten Zeile sowie zweimal in der Formel ist n durch m zu ersetzen, um es von dem n in der Zerlegung (Zeile 15) zu unterscheiden. Denn n soll beliebig groß gewählt werden können, während für  $m$  de facto nur die Werte 2 und 3 von Interesse sind.

 $p262^{12,14}$ : Die drei Komponenten sind natürlich verschieden. Korrekt sollte es

$$
\mathbf{x}_{u}(u_i, v_i) = \left(\frac{\partial x}{\partial u}(u_i, v_i), \frac{\partial y}{\partial u}(u_i, v_i), \frac{\partial z}{\partial u}(u_i, v_i)\right)
$$

heißen und

$$
\mathbf{x}_{v}(u_i, v_i) = \left(\frac{\partial x}{\partial v}(u_i, v_i), \frac{\partial y}{\partial v}(u_i, v_i), \frac{\partial z}{\partial v}(u_i, v_i)\right).
$$

p262<sub>11,9</sub>: Ergänzung: Der mit M bezeichnete Ausdruck ist das Oberflächenintegral erster Art.

p265<sub>15</sub>: Es fehlt der multiplikative Faktor  $\lambda_2(D_i)$ , so wie in die Summanden in der Summe drei Zeilen weiter, also:  $\mathbf{v}(\mathbf{x}(u_i, v_i))(\mathbf{x}_u(u_i, v_i) \times \mathbf{x}_v(u_i, v_i))\lambda_2(D_i)$ 

p305<sup>2</sup>: In der Definition sind W und  $\mathbb{W}_{F_X}$  verschiedene Wahrscheinlichkeitsmaße. Entsprechend ist die Gleichung $\mathbb{W}=\mathbb{W}_{F_{X}}$ nur durch $\mathbb{W}_{F_{X}}$ zu ersetzen.

p315<sup>7–9</sup>: Die Charakterisierung für Kor $(X, Y) = \pm 1$  ist falsch und lautet korrekt: ", Schlass dem Krietrium ..., ist  $\text{Kor}(X, Y) = Y$  genau dann, wenn fast sicher  $X = \lambda Y$  mit einem mit einem  $\lambda > 0$ ,  $\text{Kor}(X, Y) = -1$  genau dann, wenn fast sicher  $X = \lambda Y$  mit einem "Gemäß dem Kriterium ..., ist  $\text{Kor}(X, Y) = 1$  genau dann, wenn fast sicher  $X = \lambda Y$  $\lambda < 0$  gilt."

p317<sub>10</sub>: Ein "wie oft" ist zu streichen, also: "..., die angibt, beim wievielten Versuch  $\ldots$  ".

p3222: Von der Zufallsvariable X in Satz 5.2.4.2 muss vorausgesetzt werden, dass ihr Erwartungswert  $\mathbb{E}(X)$  existiert und endlich ist.

p343<sup>14</sup>: *m* durch  $\mu$ <sub>**x**</sub> ersetzen, also:  $t^- := \mu$ **x** –  $c\sigma$  und  $t^+ := \mu$ **x** +  $c\sigma$ 

p346<sup>2</sup> : In den beiden Exponenten rechts i durch k ersetzen, eventuell auch ein Klammernpaar streichen, also:  $\mathbb{W}_{p_0}(S_n = k) = \binom{n}{k}$  $binom{n}{k} p_0^k (1-p_0)^{n-k}$